**AutoCAD Crack With Full Keygen [Latest] 2022** 

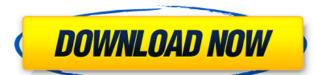

### AutoCAD Keygen For (LifeTime) [April-2022]

The first AutoCAD Free Download was released in 1982 and was only capable of 2D drafting in what today is referred to as paper space. The original version of AutoCAD (ABS) only worked on the MS-DOS operating system, and was considered a bit difficult to use. As computer graphics hardware became cheaper and more powerful, AutoCAD versions were released for personal computers running the MS-DOS, Microsoft Windows, and OS/2 operating systems. In 1993, Autodesk released AutoCAD LT, which was an AutoCAD clone that ran on the Macintosh operating system. Since then, all versions of AutoCAD have been released for both Windows and Macintosh. Several different 3D CAD programs have been developed by Autodesk in the late 1980s and early 1990s, including AutoCAD, 3DS Max, Inventor, and Creo (now part of Siemens PLM Software). Autodesk was later purchased by German computer giant SAP in 2007. The company's name was subsequently changed to Siemens PLM Software. History Autodesk is the product of a merger between the original Autodesk Corporation and the e-Drawings Corporation in early 2000. It is currently a privately held company with offices in San Rafael, California and Munich, Germany. In 2007, Autodesk announced the AutoCAD and DWG digital formats would be available to the public starting June 24, 2007. This is the first time in over 15 years that Autodesk has made its CAD software freely available to the public and the start of a new era of digital product design and engineering. Product Name During the 1980s, Autodesk marketed AutoCAD as a product suited for engineering design and drafting. When the software was released in 1982 it ran on only minicomputers and was mostly used by architects and engineers, although it could also be used by electricians and other industrial designers. Later on it was also often used to denote ersatz (substitute) material. Because most of the WWII experience of the firm, Autodesk was called Z Corporation. The term 'z' was also often used to denote a cut-out from a thin piece of sheet meta

### AutoCAD Crack + Activator X64

AutoCAD Product Key Components are some of the important files that form the basis of a Drawing. They include: ACDSystem, CacheFile, Clipboard, Database, Generic, Layers, Map, MergeGraphic, Nodal, Options, Panorama, Plot, Sheet, Spatial, Stencil, Text and View. Release history On 28 October 2019, Autodesk released AutoCAD 2022 Crack product annually. In the Autodesk applications software business model, a major release of AutoCAD has been introduced every year except for 2012 and 2015, when the products were renamed from AutoCAD to AutoCAD to AutoCAD Architecture respectively. References External links AutoCAD software Review page about Autodesk Category: Computer-aided design software Category: Windows Category: Windows category: Windows multimedia software Category: Windows-only software Pages Monday, November 25, 2013 Nimbus 9 - Excerpt + Giveaway One thing about starting a new series with book one is always having to fill in the blank. So, instead of talking about the series in general, I'm going to tell you about my first novel in a new series, Nimbus 9 is the first series in which I'll be published in January). Book 1 - Nimbus 9 is the first book in the series. (Nimbus 9 will be released on Agril 27, 2014) Book 3 - Nimbus 11 is the 3rd book in the series. It will be released on January 27, 2015) Book 4 - Nimbus 12 is the 4th book in ald647c40b

## **AutoCAD Crack PC/Windows**

Open the crack directory. Copy crack.xml file to where you have Autocad and run. How to use the VLK crack Install Autocad and activate it. Open the VLK crack directory. Copy vlk.xml file to where you have Autocad and run. Autocad.xlw and.lwo files for the VLK crack Autocad (2007 and earlier) Install Autocask Autocad and activate it. Open the VLK crack directory. Download xlw.dll, lwo.dll and lwt.dll files. Transfer the files to your Autocad installation directory. Run the setup program. Autocad (2008 and later) Install Autocad LT. Open the folder. Run Autocad LT. Autocad LT. Autocad LT. Autocad LT. Autocad LT. Autocad LT Portable. Open the folder where Autocad LT Portable. Open the folder where Autocad LT LT Portable. Run Autocad LT LT Portable. Open the folder where Autocad LT LT Portable. Install Autocad LT LT Portable. Open the folder where Autocad LT LT Portable. Open the folder where Autocad LT LT Portable. Install Autocad LT LT Portable. Open the folder where Autocad LT LT Portable. Open the folder where Autocad LT LT Portable. Open the folder where Autocad LT LT Portable. Open the folder where Autocad LT LT Portable. Open the folder where Autocad LT LT Portable. Open the folder where Autocad LT LT Portable. Open the folder where Autocad LT LT Portable. Open the folder where Autocad LT LT Portable. Open the folder where Autocad LT LT Portable. Open the folder where Autocad LT LT Portable. Open the folder where Autocad LT LT Portable. Open the folder where Autocad LT LT Portable. Open the folder where Autocad LT LT Portable.

### What's New in the?

If you mark up your drawings with comments, they're now visible directly in your drawing for easy reference. Add marker text, symbols, and points directly to your drawing, without leaving the command line. Add comments to individual annotations and specify character options like font and size. Draw and annotate with a sketch mode in AutoCAD for 2D and 3D. Create axes on 3D models with axis commands. Detect the orientation of a 3D drawing, and label the axis markers accordingly. Add markers to model space, block space, and paper space. Add notes to drawings, and view them when you're in a new window. Open a drawing and specify what you want to see, and how to display it. Create multiple views from a single drawing by choosing from several options. Choose from 3D visualization modes in 2D: plan view, elevation view, and construction view. Get data about your drawing by adding references or assigning handles. Create stencils directly on the drawing, and apply them using a command in your design. Create outlines from multi-part images and text. Capture strokes directly from a pen, drawing tablet, or other touchscreen device. Apply to all drawings in a project. Evaluate the geometry of your model by applying a reference plane and surface, or beveling objects. Snap objects to a 3D grid. Share designs on the web with links, or export to PDF, DWG, and DXF formats. Change the color of the active view or unit of measure. Create and import xrefs for quick cross-referencing. Join multiple drawings and models into a single drawing. Add comments, notes, or other annotations directly to drawings. Open a drawing for editing and then edit a drawing in a new window. Change the location of the UCS origin. Insert preview images into drawings. Access and edit references and data using the Data Manager. Snap to surface intersections, with optional offset settings. Add tints to your drawings, and then use the Tint command to create themeable styles in a color palette. Import graphics from Photoshop or other external image-editing app

# **System Requirements For AutoCAD:**

OS: Windows XP / Vista / 7 / 8 / 8.1 Processor: 1.8 GHz Intel or AMD Memory: 1 GB RAM Hard Disk: 250 MB Video Card: NVIDIA Geforce 8600, ATI HD 3670 Microsoft.NET Framework 4.0 Playstation 3 or equivalent Additional Notes: - No music tracks during gameplay. - Supports keyboard and mouse control. - Requires a internet connection (broadband recommended). - This will change with the next update,